## **Table of Contents [LINUX Index](#page-1-0)** ........................................................................................................................................................................... [1](#page-1-0)

## <span id="page-1-0"></span>**LINUX Index**

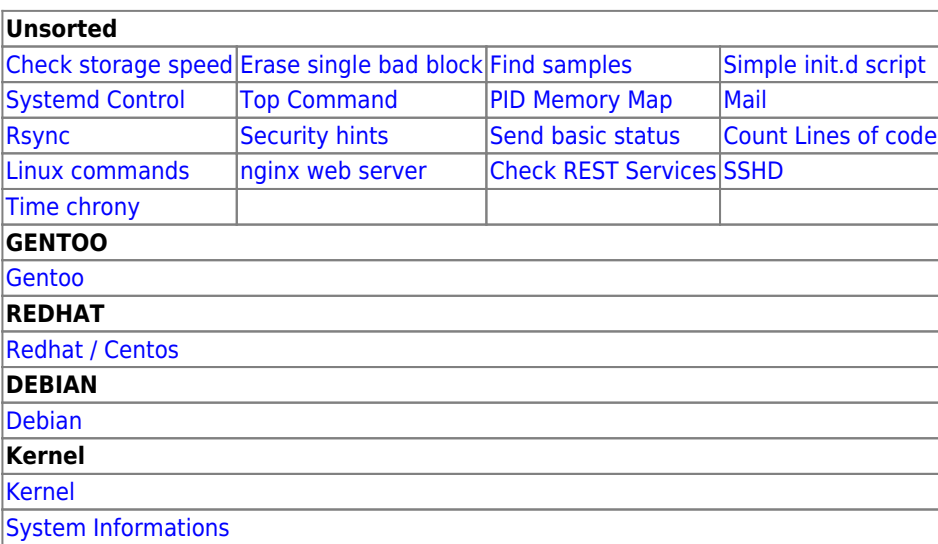

[Install in CHROOT](https://wiki.janforman.com/linux:chroot)

From: <https://wiki.janforman.com/> - **wiki.janforman.com**

Permanent link: **<https://wiki.janforman.com/linux>**

Last update: **2023/04/20 16:23**

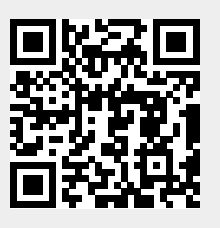